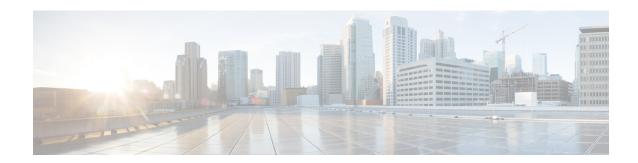

# **Password Generation Support**

- Feature Summary and Revision History, on page 1
- Feature Changes, on page 2
- Command Changes, on page 2

# **Feature Summary and Revision History**

#### **Summary Data**

| Applicable Product(s) or Functional Area | All                              |
|------------------------------------------|----------------------------------|
| Applicable Platform(s)                   | • ASR 5500                       |
|                                          | • VPC-DI                         |
|                                          | • VPC-SI                         |
| Default Setting                          | Enabled - Always-on              |
| Detaut Setting                           | Endoted 7ttways on               |
| Related Changes in This Release          | Not Applicable                   |
| Related Documentation                    | Command Line Interface Reference |

#### **Revision History**

| Revision Details                                                                                                    | Release  |
|----------------------------------------------------------------------------------------------------|----------|
| With this release, the user can select an auto-generated random password or specify a password of choice. These options are provided when the user password expires or is found weak. | 21.13    |
| First introduced.                                                                                                    | Pre 21.2 |

## **Feature Changes**

In the current deployment of StarOS, when the user password expires or is found weak, the local or context user must enter a new password. This is the only option available.

**Previous Behavior**: In releases earlier to 21.13, for local and context users, when a user password expires or is found weak, at the next login attempt, the user was presented with an option to enter a new password and reconfirm it.

**New Behavior**: In this release, a new auto-generation of password functionality is added.

• For Local Users: When a user password expires or is found weak, an option is provided to the user to select an auto-generated, random password. If accepted, the user is expected to use the auto-generated password at the next login. If rejected, the user is presented with an option to enter their own password of choice.

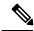

Note

This auto-generated random password is also presented when the user tries to change the password using the **password change** CLI command in EXEC Mode after login.

• For Context Users: When a user password is found weak, an option is provided to the user to select an auto-generated, random password. If accepted, the user is expected to use the auto-generated password at the next login. If rejected, the user is presented with an option to enter their own password of choice.

This auto-generation of password functionality can be enabled or disabled. This functionality is supported with the new **auto-generate** [ **none** | **length** *password-length*] keyword, which is added to the **local-user password** CLI command in Global Configuration Mode and to the **password** CLI command in Context Configuration Mode. When the functionality is enabled, the auto-generated random password length can be configured.

#### **Customer Impact**:

The user can now select auto-generated random password or specify a password of choice at login.

## **Command Changes**

### local-user password

Use the following configuration to configure an automatically generated password at login when password has expired or is found weak.

```
configure
   local-user password auto-generate length password_length
   end
default local-user password auto-generate
NOTES:
```

• [ auto-generate [ none | length password-length]: Presents an option to automatically generate a password at login when password is expired or found weak.

**none**: Specifies that the user must not be presented with the option to automatically generate a password.

**length** *password-length*: Specifies the length of the automatically-generated password for the user. The length of the automatically-generated password must be an integer between 6 to 127.

• **default**: This CLI is enabled by default with the password length of 8.

### password

Use the following configuration to configure an automatically generated password at login when the password is found weak.

```
configure
   context context_name
     password auto-generate length password_length
   end
default password auto-generate
```

#### NOTES:

• auto-generate [ none | length password-length]: Presents an option to automatically generate a password at login when password is found weak.

**none**: Specifies that the user must not be presented with the option to automatically generate a password.

**length** *password-length*: Specifies the length of the automatically-generated password for the user. The length of the automatically-generated password must be an integer between 6 to 127.

• default: This CLI is enabled by default with the password length of 8.

password